# Building distributed systems with RMI

Sara Bouchenak

Sara.Bouchenak@imag.fr http://membres-liglab.imag.fr/bouchenak/teaching/

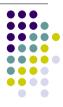

## **Motivations (2)**

- Object-oriented programming already provides a framework for semantics of data – the objects
- In local applications, objects communicate via methods
- It would be desirable, for distributed applications, to have a similar communication paradigm available
- Such a communication paradigm would permit the remote call of methods
- Java provides the Remote Method Invocation mechanism: RMI

© S. Bouchenak Distributed systems & Middleware

### **Motivations**

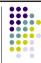

- Sockets are a simple and flexible technology for data communication in distributed systems
- · Sockets are restricted to the transmission of data
- Sockets leave the semantics of this data unconsidered
- Protocols which provide the semantic interpretation of the data must be developed on the application level
- The development of such protocols is often time-consuming and error-prone

© S. Bouchena

Distributed systems & Middleware

## Remote Procedure Call (RPC)

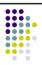

- RPC is a technology developed in the 80s to call procedures on remotes computers (with the procedural programming paradigm)
- RPC allows the call of procedures located in another process space on a remote computer (or on the same machine)
- Technical issues for implementing RPC
  - Different addess spaces
  - · Heterogeneous machines

© S. Bouchenak

## **RPC** implementation

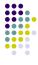

- · Different address spaces
  - In the local case:
    - Data used in a procedure call is simply passed as a reference (a pointer)
    - This reference refers to a physical memory address
    - Such a reference has no correct meaning in a different address space
  - In the distributed case:
    - The referenced data used in a remote call needs to be passed as a copy

© S. Bouchenak

Distributed systems & Middleware

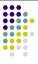

Motivations

**Outline** 

- 2. Overview of RMI-based distributed applications
- A simple example
- 4. Methodology to build distributed applications using RMI
- The architecture of RMI
- 6. A detailed example step by step

© S. Bouchenak

Distributed systems & Middleware

## **RPC** implementation (2)

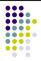

- · Heterogeneous machines
  - In communication between heterogeneous computer architectures, the internal representation of data on another computer may not be the same as on the original computer
  - Data sent in remote procedure calls must be converted into a platform-independent data format (e.g. XDR – eXtensible Data Representation)
  - Data received in remote procedure calls must be converted back into an internal representation of the receiver's side

© S. Bouchena

Distributed systems & Middleware

## Overview of RMI-based distributed applications

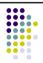

- RMI applications comprise two separate programs, a server and a client
- The server program:
  - · creates some remote objects,
  - · makes references to these objects accessible,
  - and waits for clients to invoke methods on these objects.
- The client program:
  - obtains a remote reference to one or more remote objects on a server,
  - and then invokes methods on them.
- RMI provides the mechanism by which the server and the client communicate and pass information back and forth.

© S. Bouchenak

## Overview of RMI-based distributed applications (2)

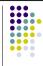

- Distributed object applications follow these steps:
  - Client locates remote objects on server
    - Various mechanisms to obtain references to remote objects
  - An application server can register its remote objects with RMI registry (RMI's simple naming facility)
  - An application server can return remote object references as part of other remote invocations
  - Client communicates with remote objects on server
    - To the client programmer, remote communication looks similar to regular Java method invocations
    - Details of remote communication are handled by RMI and transparent to client and server programs
  - Load class definitions for objects that are passed around
    - Because RMI enables objects to be passed back and forth, it provides mechanisms for loading an object's class definition

© S. Bouchenak

Distributed systems & Middleware

11

## **Remote objects**

- Objects with methods that can be invoked across Java virtual machines are called remote objects
- An object becomes remote by implementing a remote interface, which has the following characteristics:
  - A remote interface extends the interface *java.rmi.Remote*
  - Each method of the interface declares java.rmi.RemoteException in its throws clause, in addition to any application-specific exceptions

© S. Bouchenal

Distributed systems & Middleware

# Overview of RMI-based distributed applications (3)

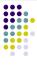

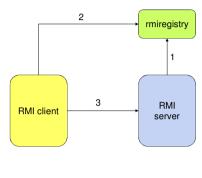

Distributed systems & Middleware

**Outline** 

@ S. Bouchena

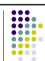

12

- Motivations
- 2. Overview of RMI-based distributed applications
- 3. A simple example
- 4. Methodology to build distributed applications using RMI
- The architecture of RMI
- 6. A detailed example step by step

© S. Bouchenak

```
A simple example

Remote object - Interface definition

import java.zmi.*;

public interface Hello
    extends Remote {
        // A method provided by the
        // remore object
    public String sayHello()
        throws RemoteException;
}

©S.Bouchenak Distributed systems & Middleware 13
```

```
A simple example (3)

Server

Import java.rmi.*;
Import java.rmi.*;
Import java.rmi.server.*;
Import java.rmi.server.*;
Import java.rmi.server.*;
Import java.rmi.server.*;
Import java.rmi.server.*;
Import java.rmi.server.*;
Import java.rmi.server.*;
Import java.rmi.server.*;
Import java.rmi.server.*;
Import java.rmi.server.*;
Import java.rmi.server.*;
Import java.rmi.server.*;
Import java.rmi.server.*;
Import java.rmi.server.*;
Import java.rmi.server.*;
Import java.rmi.server.*;
Import java.rmi.server.*;
Import java.rmi.server.*;
Import java.rmi.server.*;
Import java.rmi.server.*;
Import java.rmi.server.*;
Import java.rmi.server.*;
Import java.rmi.server.*;
Import java.rmi.server.*;
Import java.rmi.server.*;
Import java.rmi.server.*;
Import java.rmi.server.*;
Import java.rmi.server.*;
Import java.rmi.server.*;
Import java.rmi.server.*;
Import java.rmi.server.*;
Import java.rmi.server.*;
Import java.rmi.server.*;
Import java.rmi.server.*;
Import java.rmi.server.*;
Import java.rmi.server.*;
Import java.rmi.server.*;
Import java.rmi.server.*;
Import java.rmi.server.*;
Import java.rmi.server.*;
Import java.rmi.server.*;
Import java.rmi.server.*;
Import java.rmi.server.*;
Import java.rmi.server.*;
Import java.rmi.server.*;
Import java.rmi.server.*;
Import java.rmi.server.*;
Import java.rmi.server.*;
Import java.rmi.server.*;
Import java.rmi.server.*;
Import java.rmi.server.*;
Import java.rmi.server.*;
Import java.rmi.server.*;
Import java.rmi.server.*;
Import java.rmi.server.*;
Import java.rmi.server.*;
Import java.rmi.server.*;
Import java.rmi.server.*;
Import java.rmi.server.*;
Import java.rmi.server.*;
Import java.rmi.server.*;
Import java.rmi.server.*;
Import java.rmi.server.*;
Import java.rmi.server.*;
Import java.rmi.server.*;
Import java.rmi.server.*;
Import java.rmi.server.*;
Import java.rmi.server.*;
Import java.rmi.server.*;
Import java.rmi.server.*;
Import java.rmi.server.*;
Import java.rmi.server.*;
Import java.rmi.server.*;
Import java.rmi.server.*;
Import java.rmi.server.*;
Import java.rmi.server.*;
Im
```

#### . . . . . A simple example (2) Remote object - Class implementation Remote object - Interface definition import java.rmi.\*; import java.rmi.server.\*; public interface Hello public class HelloImp extends Remote { implements Hello { // A method provided by the private String message; // remore object public String sayHello() throws RemoteException; public Hello(String s) { message = s ; public String sayHello () throws RemoteException { return message ; © S. Bouchenak Distributed systems & Middleware

```
A simple example (4)
                                                                                                                                                     • • • •
                                                                                                                    Client
                             Server
                                                                                  public class HelloClient {
  public static void main(String [] args) {
 public class HelloServer {
  public static void main(String [] args) {
                                                                                        try {
  if (args.lenght < 1) {
    System.out.println("Usage:</pre>
                                                                                            java HelloClient <server host>*);
return;
           // Create a Hello remote object
          // Create - ....
HelloImp h = new HelloImp ("Hello world !");
Hello h_stub = (Hello)
UnicastRemoteObject.exportObject(h, 0);
                                                                                         String host = arg[0];
                                                                                         // Get remote object reference
                                                                                        Registry registry =

LocateRegistry.getRegistry(host);

Hello h = (Hello) registry.lookup("Helloi");
           // registry with a given identifier
Registry registry= LocateRegistry.getRegistry();
registry.bind("Hellol", h_stub);
           System.out.println ("Server ready");
                                                                                        System.out.println(res);
      ) catch (Exception e) (
                  (Exception e) {
   System.err.println("Error on server :"
   + e);
   e.printStackTrace();
                                                                                       } catch (Exception e) {
    System.err.println("Error on
    client: " + e);
© S. Bouchenak
                                                            Distributed systems & Middleware
```

#### **Outline**

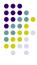

- Motivations
- Overview of RMI-based distributed applications
- A simple example
- Methodology to build distributed applications using RMI
- 5. The architecture of RMI
- A detailed example step by step

@ S. Bouchenak

Distributed systems & Middleware

.\_

## Designing and implementing the components of the distributed application

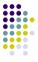

- Determine application architecture
- Which components are local objects
- And which components are remotely accessible
- What components are servers (creators of remote objects) and which are clients (accessors to remote objects)
- Define remote interfaces
- A remote interface specifies the methods that can be invoked remotely by a client on remote objects
- The design of such interfaces includes the determination of the types of objects that will be used as the parameters and return values for these methods
- If any of these interfaces or classes do not yet exist, they need to be defined as well
- Client program accesses remote interfaces, not to the implementation classes of those interfaces

© S. Bouchenak

Distributed systems & Middleware

19

## Steps to build distributed applications with RMI

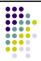

- Using RMI to develop a distributed application involves the following general steps:
  - Designing and implementing the components of the distributed application.
  - 2. Compiling sources.
  - Making classes network accessible.
  - Starting the application.

© S. Bouchenak

Distributed systems & Middleware

## Designing and implementing the components of the distributed application (2)

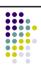

20

- Implementing remote objects
  - Remote objects must implement one or more remote interfaces
  - The remote object class may include implementations of other interfaces and methods that are available only locally
  - If any local classes are to be used for parameters or return values of any of these methods, they must be implemented as well
- Implementing servers
  - Servers that create remote objects and provide access to them can be implemented at any time after the remote objects are implemented
- Implementing clients
- Clients that use remote objects can be implemented at any time after the remote interfaces are defined

© S. Bouchenak

## Steps to build distributed applications with RMI

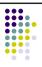

- Using RMI to develop a distributed application involves the following general steps:
  - Designing and implementing the components of the distributed application
  - 2. Compiling sources
  - 3. Making classes network accessible
  - 4. Starting the application

© S. Bouchenak

Distributed systems & Middleware

a systems a middleware

## Steps to build distributed applications with RMI

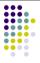

- Using RMI to develop a distributed application involves the following general steps:
  - Designing and implementing the components of the distributed application
  - Compiling sources
  - 3. Making classes network accessible
  - Starting the application

© S. Bouchenal

Distributed systems & Middleware

23

## **Compiling source code**

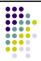

- As with any Java program, use javac compiler to compile the source files
- The source files contain
  - · the declarations of the remote interfaces
  - their implementations
  - any other server classes
  - and the client classes
- With versions prior to Java Platform, Standard Edition 5.0
  - an additional step was required to build stub classes
  - by using the rmic compiler
  - however, this step is no longer necessary

© S. Bouchena

Distributed systems & Middleware

22

## Making classes network accessible

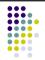

24

- Certain class definitions are made network accessible
  - such as the definitions for the remote interfaces
  - and their associated types,
  - and the definitions for classes that need to be downloaded to the clients or servers
- Class definitions are typically made network accessible through a web server

© S. Bouchenak

## Steps to build distributed applications with RMI

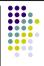

- Using RMI to develop a distributed application involves the following general steps:
  - Designing and implementing the components of the distributed application
  - 2. Compiling sources
  - 3. Making classes network accessible
  - 4. Starting the application

© S. Bouchenak

Distributed systems & Middleware

#### **Outline**

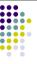

- Motivations
- 2. Overview of RMI-based distributed applications
- 3. A simple example
- 4. Methodology to build distributed applications using RMI
- 5. The architecture of RMI
- 6. A detailed example step by step

© S. Bouchenak

Distributed systems & Middleware

27

## Starting the application

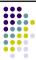

rmiregistry

- Starting the application includes
  - running the RMI remote object registry
    - using the rmiregistry tool
  - the server
    - using the java tool
  - and the client
    - using the java tool

3. RMI client 2. RMI server

© S. Bouchenak Distributed systems & Middleware

#### The architecture of RMI

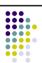

28

- Transparency regarding distribution
  - RMI offers full trasparency regarding distribution
  - After a first initialization, a call can be used in exactly the same way as in the local case

© S. Bouchenak

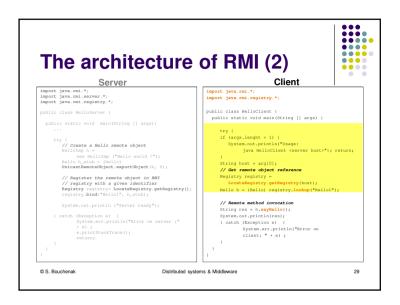

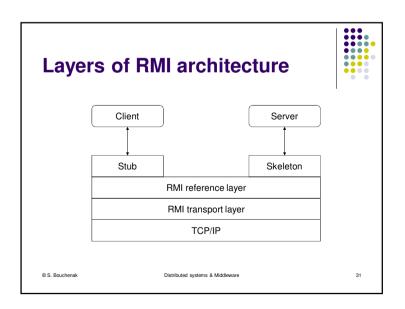

## The architecture of RMI (3)

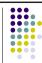

- Transparency regarding distribution
  - RMI offers full trasparency regarding distribution
  - After a first initialization, a call can be used in exactly the same way as in the local case.
- RMI client and server
  - Both client and server are normal objects implemented in Java
  - The server must document the interface it provides for remote access
  - From this description, additional classes are automatically created by a special compiler
  - These classes internally take care of communication handling between client and server
  - These classes are known as *Stub* (client-side) and *Skeleton* (client-side)

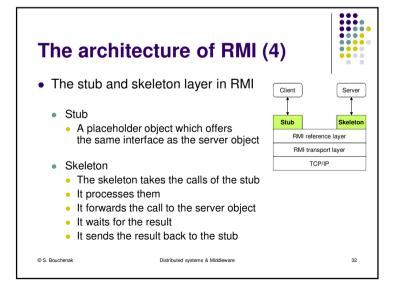

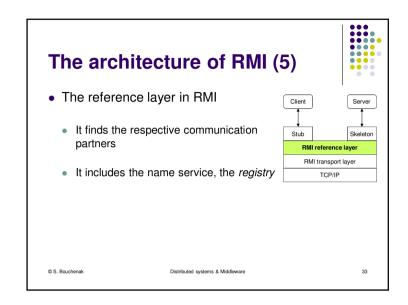

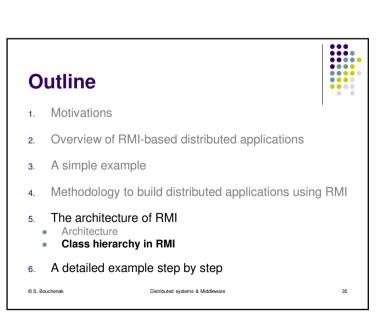

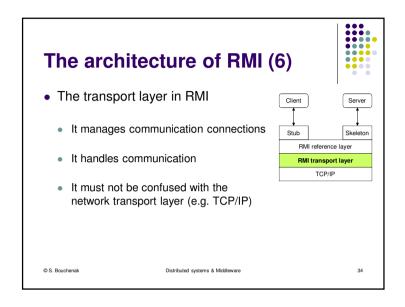

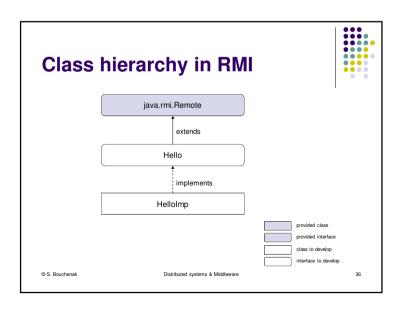

## Class hierarchy in RMI (2)

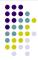

- Package java.rmi.server
  - Provides classes and interfaces for supporting the server side of RMI
- Class java.rmi.server.RemoteObject
  - Distributed objects do not inherit directly from Object
  - They inherit from RemoteObject
  - RemoteObject implements the Object behavior for remote objects (e.g. methods hashCode, equals, and toString are reimplemented)
- Class java.rmi.server.UnicastRemoteObject
  - Provides support for point-to-point active object references (invocations, parameters, and results)
  - Uses TCP streams

© S. Bouchenak

Distributed systems & Middleware

#### Class hierarchy in an example Remote object - Class implementation Remote object - Interface definition import java.rmi.server.\*; public interface Hello public class HelloImp extends java.rmi.Remote { implements Hello // A method provided by the private String message; // remore object public String sayHello() throws java.rmi.RemoteException: public Hello(String s) message = s ; public String sayHello () throws java.rmi.RemoteException return message ; © S. Bouchenal Distributed systems & Middleware

## Class hierarchy in RMI (3)

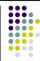

- Package *java.rmi* 
  - Provides the RMI package
- Interface java.rmi.Remote
  - Identifies interfaces whose methods may be invoked from a non-local virtual machine
  - Any object that is a remote object must directly or indirectly implement this interface
  - Only those methods specified in a "remote interface" (an interface that extends java.rmi.Remote) are available remotely
- Class java.rmi.RemoteException
  - Communication-related exceptions that may occur during the execution of a remote method call
  - Each method of a remote interface (an interface that extends iava.rmi.Remote) must list RemoteException in its throws clause

© S. Bouchenak Distributed systems & Middleware

### **Outline**

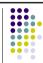

40

- Motivations
- Overview of RMI-based distributed applications
- A simple example
- Methodology to build distributed applications using RMI
- The architecture of RMI
- A detailed example step by step

© S. Bouchenak Distributed systems & Middleware

### A detailed example step by step

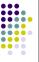

• Main steps to create a distributed application with RMI:

| Server side                                               | Client side                  |
|-----------------------------------------------------------|------------------------------|
| Define the remote interface provided by the remote object |                              |
| Implement the remote object                               |                              |
| Implement the server program                              | Implement the client program |
| Compile the source files                                  | Compile the source files     |
| Start the RMI regsitry                                    |                              |
| Start the server                                          | Start the client             |

#### A detailed example step by step (3)

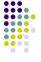

- Implement the remote object in a class:
- Declare the remote interface being implemented
  - Implement the set of methods that can be called remotely
- Implement any other local method that can not be invoked remotely

```
Import java.rmi.RemoteException;
public class HelloImp implements Hello {
   private String message;
   public Hello(String s) {
       message = s;
   }
   public String sayHello () RemoteException {
       return message;
   }
}

© S. Bouchenak Distributed systems & Middleware
43
```

### A detailed example step by step (2)

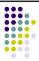

- Define the remote interface provided by the remote object:
  - Extends java.rmi.Remote
  - Defines the set of methods that can be called remotely
  - Each method must declare java.rmi.RemoteException

```
import java.rmi.Remote;
Import java.rmi.RemoteException;

public interface Hello extends Remote {
    // A method provided by the remore object
    public String sayHello() throws RemoteException;
}

©S.Bouchenak Distributed systems & Middleware 42
```

#### A detailed example step by step (4)

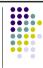

- Implement the remote object in a class Passing objects in RMI
  - Arguments to remote methods or return values from remote methods can be of any type
    - Primitive data types (e.g. int, float, etc.)
    - Remote objects
    - Local objects
  - Objects passed to or returned from remote methods must be *serializable* 
    - They must implement the java.io. Serializable interface
  - Some object types do not meet any of these criteria; they cannot be passed to or returned from remote methods
    - Most of these objects, such as threads or file descriptors, encapsulate information that makes sense only within a single address space
    - Many of the core classes (e.g. classes in the packages java.lang and java.util) implement the Serializable interface

© S. Bouchenak Distributed systems & Middleware 4

11

### A detailed example step by step (5)

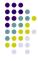

- How arguments and return values are passed in remote method invocations
  - Remote objects are essentially passed by reference
    - A remote object reference is a stub
    - It is a client-side proxy that implements the remote interface that the remote object implements
    - Passing a remote object by reference means that any changes made to the state of the
      object by remote method invocations are reflected in the original remote object
  - Local objects are passed by copy
    - Using object serialization
    - By default, all fields are copied except fields that are marked static or transient
    - Default serialization behavior can be overridden on a class-by-class basis
    - · A copy of the object is created in the receiving Java virtual machine
    - Any changes to the object's state by the receiver are reflected only in the receiver's copy, not in the sender's original instance
    - Any changes to the object's state by the sender are reflected only in the sender's original instance, not in the receiver's copy

© S. Bouchenak Distributed systems & Middleware

#### A detailed example step by step (7)

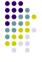

47

- Implement the server program Create and install a Security Manager
  - . The first task of the server program is to create and install a security manager
  - This protects access to system resources from untrusted downloaded code running within the Java virtual machine
  - A security manager determines whether downloaded code has access to the local file system or can perform any other privileged operations
  - If an RMI program does not install a security manager, RMI will not download classes (other than from the local class path) for objects received as arguments or return values of remote method invocations
  - This restriction ensures that the operations performed by downloaded code are subject to a security policy

© S. Bouchenak Distributed systems & Middleware

### A detailed example step by step (6)

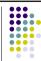

- Implement the server program:
  - · Create and install a security manager
  - · Create and export remote objects
  - Register remote objects with the RMI registry

```
" register lettice bujects with the running state of the control of the control o
```

### A detailed example step by step (8)

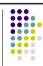

- Implement the client program:
  - Create and install a security manager
  - · Get a remot object reference
  - · Perform remote method invocations on the remote object

12

### A detailed example step by step (9)

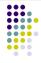

- · Compile source files
  - This example separates
    - · The remote interface
    - · The remote object implementation class
    - The server program class
    - The client program class
  - Compile the remote interface and build a jar file that contains it
    - javac –d classes –classpath .:classes src/Hello.java
    - jar cvf lib/Hello.jar classes/Hello.class
  - Compile the remote object implementation class and build a jar file that contains it
    - javac -d classes -classpath .:classes:lib/Hello.jar src/Hellolmp.java
    - jar cvf lib/Hellolmp.jar classes/Hellolmp.class

© S. Bouchenak Distributed systems & Middleware

### A detailed example step by step (11)

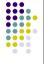

51

- A note about security
  - The server and client programs run with a security manager installed
  - When either program runs, a security policy file must be specified
  - So that the code is granted the security permissions it needs to run
  - Example of a policy file (named server.policy) to use with the server
     grant codeBase "file:/home/ann/src/" {

```
permission java.security.AllPermission;
};
```

• Example of a policy file (named *client.policy*) to use with the client

grant codeBase "file:/home/john/src/" {
 permission java.security.AllPermission;
};

© S. Bouchenak

Distributed systems & Middleware

### A detailed example step by step (10)

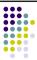

- Compile and run server-side and client-side programs:
- Server-side
  - Compile the server program
  - javac –d classes –classpath .:classes:lib/Hello.jar:lib/HelloImp.jar src/HelloServer.java
  - Start RMI registry
  - rmiregistry &
  - Start the server
  - · java -classpath .:classes:lib/Hello.jar:lib/HelloImp.jar HelloServer
- Client-side
  - · Compile the client program
  - · javac -d classes -classpath .:classes:lib/Hello.jar src/HelloClient.java
  - Start the client
  - · iava -classpath .:classes:lib/Hello.iar HelloClient

© S. Bouchenak Distributed systems & Middleware

50

#### References

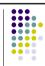

52

This lecture is extensively based on:

- Sun Microsystems. Java Tutorial on RMI. http://java.sun.com/docs/books/tutorial/rmi/
- M. Boger. Java in Distributed Systems: Concurrency, Distribution and Persistence. Wiley, 2001.
- This lecture is partly based on lectures given by Sacha Krakowiak, http://sardes.inrialpes.fr/people/krakowia/

© S. Bouchenak

| a o o d o                                                 |                                                      |
|-----------------------------------------------------------|------------------------------------------------------|
| genda  Lecture, Tuesday, 09:45 – 12:45                    | Lab, Tuesday, 09:45 – 12:45                          |
| Introduction to distributed systems                       |                                                      |
|                                                           | Distributed applications with RMI (Part I)           |
| Distributed Web applications                              |                                                      |
|                                                           | Distributed applications with RMI (Part II)          |
| Interru                                                   | ption week                                           |
| Event-based systems &<br>MapReduce systems                |                                                      |
|                                                           | Distributed Web applications with Servlets (Part I)  |
| Cloud computing                                           |                                                      |
|                                                           | Distributed Web applications with Servlets (Part II) |
| Advanced techniques for efficient<br>distributed systems  |                                                      |
|                                                           | Caching with Memcached                               |
| Event-based systems &<br>MapReduce systems                |                                                      |
| Interruj                                                  | ption week                                           |
| Advanced techniques for dependable<br>distributed systems |                                                      |
|                                                           | Evaluation                                           |